## **Bitmapová (rastrová) grafika**

Rastrový obrázok si môžeme predstaviť ako mozaiku, ktorá sa skladá z malých farebných štvorcov – obrazových bodov (alebo jednoducho bodov). S takým spôsobom vytvárania obrázkov sa stretneme napríklad pri riešení maľovaných krížoviek alebo pri mozaikách z farebných korálok. Naše oko je nedokonalé, preto máme pri prezeraní takejto farebnej mozaiky zloženej z bodov pocit uceleného obrázku. Čím sú body, z ktorých je obrázok zložený, menšie, tým máme pocit krajšieho obrázku. Keď obrázok niekoľkonásobne zväčšíme, zväčšia sa i jednotlivé body, z ktorých je obrázok zložený. Bitová grafika sa používa na spracovanie fotografií, umožňuje meniť farbu, jas, kontrast bodu, oblasti bodov, celého obrázka, deformácia obrázkov, retuš, atď. Jej nevýhodou je, že pri zväčšení alebo zmenšení obrázku sa musia zložitými matematickými algoritmami prepočítavať body nového obrázka, čo môže spôsobiť stratu informácie.

V pamäti býva čiernobiely rastrový obrázok najčastejšie uložený ako postupnosť 1 a 0. Ilustruje to aj nasledujúci príklad:

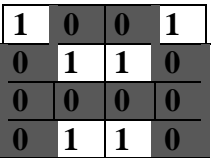

*Ak sa dohodneme, že čiernemu bodu zodpovedá hodnota* **0** *a bielemu hodnota* **1***, potom obrázok písmena* **A** *je v pamäti uložený ako postupnosť bitov:* 1001 0110 0000 0110 – *toto je jeho bitová mapa*

Zapamätanie farebného obrázka je o niečo zložitejšie. Každá farba v obrázku má svoje číslo, ktoré môže zaberať aj niekoľko bajtov. Farebný obrázok sa potom zapamätá ako postupnosť takýchto čísel:

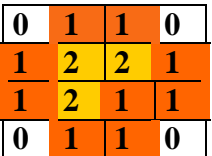

*Ak sa dohodneme, že biela farba má číslo* **0***, červená* **1** *a žltá* **2***, potom bude obrázok v pamäti uložený ako postupnosť čísel:* 0,1,1,0; 1,2,2,1; 1,2,1,1; 0,1,1,0 *Bitová mapa obrázka bude:*00 01 01 00 01 10 10 01 01 10 01 01 00 01 01 00

Pre každý obrázok bitmapovej grafiky je dôležitým údajom jeho veľkosť v bodoch a jeho farebná hĺbka. Bitmapový obrázok je nadefinovaný pomocou matice bodov a jeho **veľkosť** sa udáva ako súčin počtu bodov na výšku a počtu bodov na šírku. **Farebná hĺbka obrázku** je určená počtom farieb, ktoré je možné v obrázku použiť. Každý bod obrázku je určený hodnotou, v ktorej je zakódovaná farba. Čím viac farieb je možné v obraze použiť, tým viac informácií je potrebných použiť, tým viac informácií je potrebných uchovať pre každý bod obrázku. V súčasnosti sa manipuluje s obrázkami s farebnou hĺbkou 8, 16, 24 alebo i 32-bitov. Im postupne zodpovedá 2<sup>8</sup>=256, 2<sup>16</sup>=65 536 (takáto farebnosť sa nazýva **High Colour**), 2 <sup>24</sup>=16 777 216 (takáto farebnosť obrázka sa nazýva (**True Colour**), resp. 2<sup>32</sup>=4 294 967 296 súčasne zobraziteľných farieb v obrázku. Obrázky s farebnou hĺbkou menšou ako 24-bitov používajú pri uchovávaní tzv. **palety**. Paleta je tabuľka farieb, pripojená k dátovej štruktúre bitmapového obrázku. Farba bodov nie je vyjadrená priamo, ale iba odkazom na patričnú paletu farieb.

Majme obrázok veľkosti 640x480 bodov. Tabuľka nám ukazuje, aký veľký bude súbor BMP pre rôzne počty farieb:

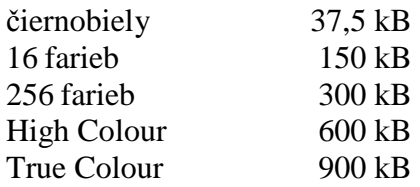

Čím väčší je rozmer obrázku a čím je širšia farebná paleta, tým sa kladú vyššie nároky na priestor pre uchovávanie a spracovanie obrázku. V nasledujúcej tabuľke je uvedený prehľad veľkosti obrázkov v závislosti na bodovom rozlíšení a farebnej hĺbke. Je zrejmé, že kým nám na zobrazenie obrázkov s rozmerom 640x480 bodov a farebnou hĺbkou 8 bitov vystačila grafická karta s pamäťou 512 kB, na zobrazenie tzv. true color (s farebnou hĺbkou 24 bitov) obrázkov v bodovom rozlíšení 640x480, 800x600, 1024x768, 1280x1024 budeme potrebovať grafickú kartu s 1 MB, 2 MB, 3 MB, 4 MB RAM s 15, 17 či viac palcovým monitorom.

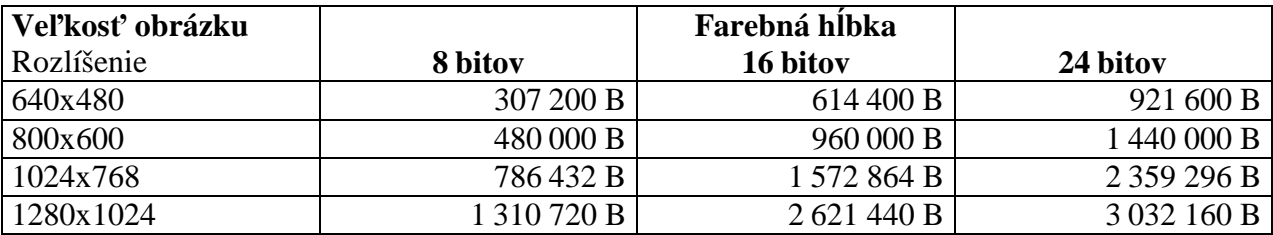

Vytvárať a upravovať obrázky zadávaním siahodlhých postupností čísel je veľmi nepraktické. Aj preto vzniklo niekoľko programov, ktoré umožňujú manipulovať s rastrovými obrázkami rozumnejšie. Takému programu hovoríme **rastrový grafický editor**. Pre prostredie MS Windows vzniklo niekoľko rastrových editorov: jeden zo základných je Skicár (Paint). Medzi kvalitné a profesionálne rastrové editory patria: *Adobe Photoshop, Corel PhotoPaint, MetaCreations Painter, Paint Shop Pro*.

Výhodou rastrových editorov je, že umožňujú meniť farbu každého obrazového bodu a na prácu s obrazom poskytujú veľké množstvo efektných nástrojov. Ich nevýhodou je, že úprava už nakresleného obrázka nebýva jednoduchá. Navyše niektoré transformácie, akými sú napr. otočenie, či zmena veľkosti majú vplyv na výslednú kvalitu obrázka.